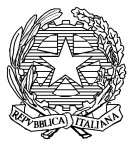

*Ministero delle politiche agricole alimentari e forestali*

DIPARTIMENTO DELLE POLITICHE COMPETITIVE, DELLA QUALITA' AGROALIMENTARE, IPPICHE E DELLA PESCA

DIREZIONE GENERALE DELLA PESCA MARITTIMA E DELL'ACQUACOLTURA

### **CIRCOLARE ESPLICATIVA Decreto Ministeriale 13 aprile 2015**

**"liberalizzazione degli apparati di controllo sulla flotta peschereccia nazionale"**

### **RIFERIMENTI NORMATIVI**

Regolamento (CEE) n. 2930/86 del Consiglio del 22 Settembre 1986 che definisce le caratteristiche dei pescherecci.

Regolamento (CE) n. 1224/2009 che istituisce un regime di controllo comunitario per garantire il rispetto delle norme della politica comune della pesca.

Regolamento di Esecuzione (UE) n. 404/2011 della Commissione dell' 8 aprile 2011 e successive modifiche ed integrazioni recante modalità di applicazione del Regolamento (CE) n. 1224/2009 del Consiglio che istituisce un regime di controllo comunitario per garantire il rispetto delle norme della politica comune della pesca e successive modificazioni.

Direttiva 2004/108/CE del Parlamento europeo e del Consiglio del 15 Dicembre 2004, resa esecutive anche in Italia dal D.Lgs. 197/2007.

IEC 60945 - Maritime navigation and radio communication equipment and systems – General requirements – Methods of testing and required test results (ed. 2002-08)

International Standard IEC 60529 – Degrees of protection provided by enclosures (IP CODE)

Decreto Ministeriale datato 1 marzo 2012 finalizzato ad avvalersi della facoltà di concedere le esenzioni per i pescherecci di lunghezza fuori tutto pari o superiore a 12 metri ed inferiore a 15 dagli obblighi di cui all'art. 9 paragrafo 2; art. 15 paragrafo l; art. 22 paragrafo l; art. 24 paragrafo 1 del Reg. (CE) 1224/09

Decreto Ministeriale datato 13 aprile 2015 relativo alla liberalizzazione degli apparati di controllo sulla flotta peschereccia nazionale

# **INTRODUZIONE**

Questo documento ha lo scopo di fornire le procedure tecnico-amministrative da adottare nella gestione degli Apparati di Controllo Satellitare (ACS) e dei dispositivi di registrazione e trasmissione elettronica delle informazioni riportate nel giornale di pesca.

# **APPARATI DI CONTROLLO SATELLITARE**

### **DEFINIZIONE**

Per apparato di controllo satellitare (ACS) si intende qualsiasi dispositivo che abbia le caratteristiche hardware e software riportate nel decreto ministeriale 13.04.2015 e che sia in grado di produrre e gestire il cosiddetto traffico TERRA-BORDO-TERRA per il VMS (Vessel Monitoring System).

# **PREMESSA**

In conformità a quanto previsto dall'art. 9, paragrafo 2 del Regolamento (CE) 1224/09, fatti salvi i piani pluriennali e le deroghe previste, gli armatori dei pescherecci di lunghezza fuori tutto pari o superiore a 12 metri sono tenuti ad installare a bordo un dispositivo pienamente funzionante che consenta la localizzazione e identificazione automatiche del peschereccio da parte del sistema di controllo grazie alla trasmissione a intervalli regolari di dati relativi alla sua posizione, nonché il rilevamento del peschereccio da parte del centro di controllo della pesca dello Stato membro di bandiera.

A tal fine, l'Italia si è dotata di un sistema nazionale di localizzazione e controllo delle proprie unità da pesca denominato SCP (Sistema di Controllo Pesca).

Il sistema ha lo scopo di individuare, archiviare e rappresentare la posizione delle unità da pesca su apposita interfaccia grafica per la gestione operativa delle informazioni.

In questo contesto le unità sottoposte a controllo sono dotate di apposito dispositivo di bordo per trasmettere le informazioni relative alla posizione dell'imbarcazione, i rapporti di pesca, le emergenze e allarmi.

Il regime di liberalizzazione dei servizi di comunicazione elettronica (d.lgs. 01 Agosto 2003 n. 259) consente a tutti gli operatori di settore di fornire servizi in materia di sistema di controllo delle unità da pesca .

Ritenuto quindi necessario uniformare l'Italia agli Stati membri in un'ottica europea del monitoraggio satellitare e considerato fondamentale il rispetto della libera concorrenza dei mercati a favore dell'utenza, è stato emanato il Decreto Ministeriale datato 13 aprile 2015 finalizzato alla liberalizzazione dell'intera gestione degli apparati satellitari di controllo.

L'intento finale è quello di favorire una maggiore libertà di scelta e consapevolezza da parte degli armatori, fungendo quindi da stimolo alla concorrenza tra operatori, rimuovendo ogni eventuale possibile distorsione della concorrenza, inconsapevolmente posto in essere, connesso alla suddivisione degli oneri, nonché contenendo la spesa pubblica, ponendo a carico dei fruitori finali del servizio l'intero traffico satellitare generato.

Con il decreto in questione, dunque, si intende liberalizzare il traffico satellitare TERRA-BORDO-TERRA nonché la compravendita dell'apparato che dovrà essere conforme alle specifiche allegate al decreto stesso

### **PROCEDURE**

### **Immissione in commercio**

Il produttore di ACS e/o il "*service provider*" che intende mettere in commercio un dispositivo di bordo deve farne comunicazione alla Direzione Generale della Pesca Marittima e dell'Acquacoltura. Alla comunicazione deve essere allegata la documentazione tecnica che attesti la sussistenza dei requisiti indicati nell'allegato 1 al decreto ministeriale 13.04.2015. Preso atto che la documentazione tecnica è conforme ai requisiti hardware minimi richiesti, la Direzione Generale della Pesca autorizza l'FMC a prendere diretti contatti con il fornitore, per le successive prove di conformità della trasmissione e del dato VMS.

L'FMC (Fisheries Monitoring Centre), verificata la conformità dei requisiti software del prodotto, procede ad effettuare le prove tecniche di trasmissione dati, al termine delle quali, redige apposito verbale di conformità del predetto apparato trasmettendolo alla Direzione Generale della Pesca, se del caso.

Il buon esito delle verifiche tecniche e dei test condotti, è condizione imprescindibile per consentire al Fornitore e/o al "*service provider*"di accreditarsi sul PWU (Portale Web Unico).

Sarà cura dell'FMC registrare nel PWU il Fornitore e/o "*service provider*" che abbia fornito i dati richiesti per l'accesso.

L'FMC redige e mantiene costantemente aggiornate le banche dati dei produttori, dei fornitori, dei tecnici manutentori e dei "*service provider*", comunicando di volta in volta le revisioni e/o correzioni apportate alla competente Direzione Generale della Pesca.

Sarà cura della Direzione Generale della Pesca pubblicare sul sito web "www.controllopesca.politicheagricole.it", un elenco aggiornato dei rivenditori/produttori di ACS e dei "*service provider*" debitamente autorizzati, che sia fruibile da parte di tutti gli armatori della flotta peschereccia italiana.

#### **Imbarco**

Un armatore che intende installare *per la prima volta* sul proprio peschereccio un ACS conforme al Decreto Ministeriale sulla "*Liberalizzazione degli apparati di controllo satellitare sulla flotta peschereccia nazionale*" deve far pervenire la richiesta di autorizzazione all'imbarco alla Direzione Generale della Pesca.

La DG Pesca verifica che per l'apparato sia stato rilasciato il verbale di conformità dall'FMC, e autorizza l'imbarco dell'apparato.

Ricevuta l'autorizzazione, l'armatore, a mezzo del PWU, prenota la prima data utile ai fini dell'installazione del dispositivo.

L'installazione si ritiene conclusa quando l'unità risulta visibile al Sistema VMS e inizia la trasmissione regolare dei dati corretti. FMC/CCNP provvede a validare il buon esito dell'installazione attraverso il Portale Web Unico. L'installatore rilascia copia del verbale di installazione compilato in ogni sua parte per il successivo inserimento sul PWU.

Qualora non si tratti di primo imbarco, l'armatore dovrà fare richiesta direttamente al Centro di Controllo Area Pesca (CCAP) di competenza che seguirà tutte le procedure precedentemente indicate.

Tutte le richieste devono essere presentate in carta semplice o tramite posta elettronica certificata.

#### **Interventi manutentivi**

Nel caso in cui vi sia un guasto o un anomalia di funzionamento dell'ACS durante la navigazione, si dovrà applicare quanto disposto dall'art. 25 del Regolamento di Esecuzione (UE) n. 404/2011 della Commissione dell' 8 aprile 2011 e successive modifiche ed integrazioni.

Qualora il malfunzionamento si presenti durante lo stazionamento in porto, fermo restando quanto disposto dal Regolamento di Esecuzione (UE) n. 404/2011 della Commissione dell' 8 aprile 2011 e successive modifiche ed integrazioni art. 25 comma 3, la procedura è la seguente:

- l'armatore richiede tramite il portale l'intervento tecnico necessario.
- Qualora l'intervento richieda la sostituzione di parti che modificano i parametri identificativi di riferimento dell'ACS, l'armatore deve chiedere al CCAP di competenza l'autorizzazione alla sostituzione del dispositivo. Tale procedura viene gestita come un imbarco.
- Il tecnico ha l'obbligo di comunicare l'esito dell'intervento, provvedendo a compilare correttamente il verbale di intervento tecnico in ogni sua parte e ad inserire correttamente i dati identificativi del dispositivo sul PWU.
- L'intervento si ritiene concluso quando l'unità da pesca interessata risulta visibile al sistema VMS.
- Qualora il malfunzionamento determini la sostituzione dell'ACS, le procedure da adottare sono quelle previste nei paragrafi Sbarco/Imbarco.

Ai pescherecci, soprattutto quelli ubicati in zone disagiate, che ne fanno richiesta e che hanno difficoltà ad effettuare la riparazione e/o sostituzione per l'impossibilità immediata di reperire parti di rispetto, i CCAP di competenza, in via del tutto eccezionale, possono rilasciare una autorizzazione, per un periodo non superiore a tre giorni, a lasciare il porto, purché riportino la propria posizione tramite un sistema di telecomunicazione adeguato almeno ogni 2 ore. (no AIS).

#### **Sbarco**

Lo sbarco dell'apparato satellitare può essere effettuato solo ed esclusivamente previa autorizzazione del CCAP di competenza, su **esplicita e motivata richiesta** dell'armatore (es. dismissione di bandiera, demolizione ecc.). Il tecnico che interviene a bordo del peschereccio deve essere preventivamente accreditato al portale web unico nel quale, terminate le operazioni di sbarco, deve inserire copia del verbale, rispettando le procedure richieste per l'intervento manutentivo .

E' consentito all'armatore, qualora sussista la necessità di sbarcare ed imbarcare contestualmente l'ACS, di presentare una unica richiesta di autorizzazione motivata.

### **Raccomandazioni**

E' responsabilità del comandante dei pescherecci assicurarsi che il dispositivo di localizzazione satellitare sia sempre perfettamente funzionante in qualsiasi momento e che trasmetta i dati prescritti dal Regolamento di Esecuzione (UE) n. 404/2011 della Commissione dell' 8 aprile 2011 e successive modifiche ed integrazioni.

Quando l'unità da pesca è ormeggiata in porto, il dispositivo di localizzazione satellitare può essere disinserito solo nei casi previsti dall'art. 18 del Regolamento di Esecuzione (UE) n. 404/2011 della Commissione dell' 8 aprile 2011 e successive modifiche ed integrazioni, assicurando però, **almeno una trasmissione ogni ventiquattro ore**.

Le blue-box, una volta sbarcate dall'unità da pesca in via definitiva, non potranno essere più impiegate come ACS per il monitoraggio satellitare, ma solo per ricavarne parti di ricambio per apparati regolarmente funzionanti della stessa tipologia. Se l'apparato non è ritenuto più funzionante, ne riutilizzabile per parti di ricambio, lo stesso deve essere smaltito secondo le norme vigenti.

Tutte le blue box ancora in giacenza nei magazzini, verranno distribuiti equamente alle ditte manutentrici che ne faranno richiesta entro 30 giorni dalla data di emissione della circolare con costi di ritiro a proprio carico , esclusivamente al fine di recuperare parti di rispetto per gli interventi correttivi sui "vecchi" apparati.

Questa Amministrazione concederà un tempo massimo pari a mesi sei , dall'entrata in vigore della presente circolare per adeguare l'intera struttura di trasmissione e ricezione dei dati agli standard previsti dalle specifiche tecniche allegate al DM 13/04/2015. In particolare i dati ed i messaggi VMS dovranno pervenire al FMC mediante il c.d. nuovo "Collettore Universale" nel rispetto delle specifiche tecniche allegate al medesimo Decreto Ministeriale.

Le unità da pesca dovranno , inoltre, uniformare lo standard del dato inviato alle specifiche tecniche del D.M. in parola nei modi e nei tempi di seguito specificati:

- a decorrere dal sesto mese dalla data della presente circolare per i pescherecci comunitari di lunghezza fuori tutto risultante dal Certificato di stazza internazionale pari o superiore a 24 metri.
- a decorrere dal dodicesimo mese dalla data della presente circolare per i pescherecci comunitari di lunghezza fuori tutto risultante dal Certificato di stazza internazionale pari o superiore a 18 metri e inferiore a 24 metri;
- a decorrere dal diciottesimo mese dalla data della presente circolare per i pescherecci comunitari di lunghezza fuori tutto risultante dal Certificato di stazza internazionale pari o superiore a 15 metri e inferiore a 18 metri;

# **PORTALE WEB UNICO**

### **Generalità**

Il "Portale Web Unico" è un portale per la gestione degli apparati satellitari delle unità da pesca italiane, dove diversi utenti con diverse autorizzazioni in base alla loro attività sono iscritti per poter interagire con il Sistema Controllo pesca (SCP) italiano.

Tale portale, di proprietà della Direzione generale della pesca marittima e dell'acquacoltura, è gestito e controllato dal Comando generale del Corpo delle Capitanerie di porto — FMC, che fornisce le linee guida a tutti gli utenti per il suo utilizzo.

### **Requisiti minimi per l'accreditamento nel Portale Web Unico.**

Ditte:

- iscrizione nel registro delle imprese presso la competente Camera di commercio ex art. 1288 del Codice Civile;
- possesso della certificazione ISO9001;
- capacità di operare su tutto il territorio nazionale e ovunque operino i pescherecci nazionali;
- effettuazione con esito favorevole dei test di comunicazione dell'apparato con l'FMC;
- Qualora "*service provider*", dovrà essere presente nell'elenco delle società autorizzate a fornire al publico servizi di comunicazione elettronica (ai sensi del D.Lgs 259/2003), nonchè nell'elenco delle società autorizzate a fornire al publico servizi satellitari tenuti dal MISE;
- Qualora "*service provider*", dovrà inoltre essere iscritto al R.O.C. (Registro degli Operatori di Comunicazione) tenuto dall' AGCom.

E' possibile autocertificare i requisiti precedentemente elencati ad esclusione dell'iscrizione alla Camera di Commercio per la quale si richiede un estratto che dovrà essere allagato alla richiesta di accreditamento.

Tecnici manutentori:

- rapporto di lavoro subordinato/collaborazione con una delle ditte indicate in precedenza;
- cittadinanza europea.

E' possibile autocertificare i requisiti precedentemente elencati.

Armatori:

Aver effettuato la dichiarazione di armatore ex art. 365 ss. del Codice della Navigazione.

E' possibile presentare un estratto del Registro Imprese di Pesca e/o un estratto dei RR.NN.MM. e GG.

# **E-LOG BOOK**

# **PREMESSA**

In conformità a quanto previsto dall'art. 15, paragrafo 1 del Regolamento (CE) 1224/09, fatti salvi i piani pluriennali e le deroghe concesse, i comandanti dei pescherecci di lunghezza fuori tutto pari o superiore a 12 metri sono tenuti a registrare elettronicamente le informazioni riportate nel giornale di pesca di cui all'art. 14 del Regolamento (CE) 1224/09 ed a trasmetterle per via elettronica alle Autorità competenti almeno una volta al giorno.

Negli anni scorsi l'Amministrazione ha fornito agli armatori, in comodato d'uso gratuito, un tablet PC *Touch*, con preinstallato un software per la compilazione e la gestione delle informazioni del giornale di bordo. Con il D.M. 13 aprile 2015 (Decreto liberalizzazione) l'Amministrazione ha inteso fornire una maggiore flessibilità e libertà di scelta agli armatori, attuando una liberalizzazione sia in ambito software che in ambito hardware.

### **SEZIONE 1**

Per quanto evidenziato in premessa, gli armatori possono continuare ad utilizzare il tablet fornito dall'Amministrazione in comodato d'uso o, in alternativa, un software dedicato utilizzando apparati propri. L'Amministrazione renderà disponibile un software gratuito (al momento predisposto per piattaforme Windows e Android). Le modalità di installazione, attivazione ed utilizzo di queste applicazioni saranno descritte nella sezione 2.

Gli armatori non più in possesso del tablet, qualora abbiano subito un furto devono fare pervenire alla Direzione generale della pesca (PEMAC III) la relativa denuncia presentata all'autorità competente, sciogliendo, in tal modo, automaticamente il contratto di comodato d'uso.

Nel caso il dispositivo non sia più in possesso dell'armatore ma in giacenza presso la società SIN S.p.A. per assistenza, l'armatore deve far pervenire alla Direzione generale della pesca (PEMAC III) una dichiarazione con la quale rinuncia alla restituzione del bene facendo automaticamente decadere il contratto di comodato d'uso in essere.

Qualora gli armatori decidano di dismettere il tablet fornito loro dall'Amministrazione, vendere l'imbarcazione o trasferirla ad altra destinazione d'uso, dovranno, dopo aver inviato i dati ancora memorizzati su di esso, spedirlo a loro spese, a mezzo pacco postale, alla Direzione Generale della Pesca. (PEMAC III)

Per ognuno dei casi sopra elencati l'armatore dovrà compilare ed inviare anche il modulo "verbale di riconsegna" (allegato 1) allegando copia del documento d'identità.

Gli armatori che hanno il tablet fornito dall'Amministrazione in avaria, qualora ne vogliano mantenere l'uso, devono provvedere personalmente alla manutenzione ordinaria e straordinaria dell'apparecchiatura.

La Direzione Generale della Pesca fornirà, fino ad esaurimento scorte, i tablet ancora in suo possesso agli armatori che ne faranno richiesta. Anche in questo caso va inteso che rimane a carico del richiedente non solo il costo della stipula del relativo contratto di comodato d'uso, ma anche l'eventuale manutenzione ordinaria e straordinaria necessaria.

#### **SEZIONE 2**

Il software fornito dall'Amministrazione ed i suoi successivi aggiornamenti, sono attualmente disponibili gratuitamente per i sistemi operativi Windows (versione 7 e superiori) ed Android. Il download potrà essere effettuato dal sito del "Regolamento controllo" [\(www.controllopesca.politicheagricole.it\)](http://www.controllopesca.politicheagricole.it/) nella sezione 'Download' per la piattaforma windows, e dal 'Google play store' per la piattaforma Android.

Gli operatori privati che desiderano sviluppare software alternativi a quello fornito dall'Amministrazione, dovranno seguire le istruzioni e le procedure che verranno fornite con provvedimento successivo.

L'armatore che intende utilizzare un dispositivo proprio deve effettuare il download e l'istallazione degli aggiornamenti non appena saranno resi disponibili sul sito del "Regolamento controllo" o su Google Play Store.

La procedura di installazione ed attivazione del software si compone di 3 fasi:

### *Fase 1* – Registrazione.

L'armatore e il comandante che intendono utilizzare il software fornito dall'amministrazione, prima di procedere al download dell'applicazione, deve collegarsi al sito controllo pesca [\(www.controllopesca.politicheagricole.it\)](http://www.controllopesca.politicheagricole.it/) e seguire la procedura di registrazione predisposta. Eventuali problemi di registrazione dovranno essere comunicati al seguente indirizzo di posta elettronica: 'assistenza.controllipesca@politicheagricole.it'.

*Fase 2* – Installazione ed attivazione del software.

Eseguito il download dell'applicazione, si può procedere all'installazione ed attivazione del software sul proprio dispositivo (pc, notebook o tablet) ricordando che l'attivazione, possibile solo se preceduta dalla registrazione di cui alla fase 1, deve essere eseguita solamente alla prima accensione ed in presenza di connessione dati. E' possibile l'installazione del software su più dispositivi, ma l'attivazione è consentita solo su un unico dispositivo alla volta. L'attivazione del software su un altro dispositivo disabilita automaticamente il primo, rendendolo inutilizzabile fino ad un nuovo download dell'applicazione stessa. I manuali relativi alle procedure di installazione, attivazione ed utilizzo del software sono presenti sul sito del "Regolamento controllo" nella sezione download.

*Fase 3* – Utilizzo del software e consultazione dei dati inviati.

La registrazione e la trasmissione dei dati dovrà essere conforme a quanto stabilito dal Regolamento di Esecuzione (UE) n. 404/2011 della Commissione dell' 8 aprile 2011 e successive modifiche ed integrazioni. Le autorizzazioni temporanee all'uso del modulo cartaceo sin qui rilasciate, si intendono automaticamente decadute entro novanta giorni dalla divulgazione della presente circolare, al termine dei quali si applica quanto disposto dallo stesso regolamento unionale all'art. 36.

Sul sito del "Regolamento controllo" sarà possibile, per i comandanti e gli armatori regolarmente registrati, consultare ed effettuare il download dei dati inviati.

Qualora si violino gli obblighi previsti in materia di registrazione e dichiarazione dei dati relativi alle catture e agli sbarchi, compresi i dati da trasmettere attraverso il sistema di controllo dei pescherecci via satellite, si applicherà quanto previsto dal Decreto Legislativo n. 4 del 09 gennaio 2012 all'art. 11 comma 2 che fa riferimento all'art. 10 lettera o) dello stesso Decreto.

Le imbarcazioni con LFT compreso fra 10 e 14,99 mt, che attualmente non hanno l'obbligo di comunicazione elettronica dei dati di pesca, possono utilizzare il software e-logbook. Le unità che intendono avvalersi di questa opportunità debbono comunicarlo alla 'Direzione Generale della Pesca – Ufficio PEMAC III – Rilascio autorizzazioni e-logbook' e all'ufficio marittimo di iscrizione. L'opzione della modalità di compilazione elettronica può essere modificata al cambio di armatore o non prima di 12 mesi dalla scelta. La Direzione Generale della Pesca terrà apposito elenco delle domande pervenute e della relativa data di comunicazione.

In riferimento alla circolare del 26/3/2013 riguardante le modalità di recupero punti si precisa che per accedere alla cancellazione di due punti ,ai sensi del comma 2 art. 18 del D.lgs n°4 del 9 gennaio 2012, l'armatore dovrà presentare l'apposita istanza allegando prova di aver inviato i dati del giornale di bordo tramite il software e-logbook (logbook elettronico).

Riccardo Rigillo Direttore Generale

F.R.: Carlo Cormio- Dir.: G. D'Onofrio

# Allegato 1

# Ministero delle Politiche Agricole Alimentari e Forestali

### Verbale di riconsegna tablet

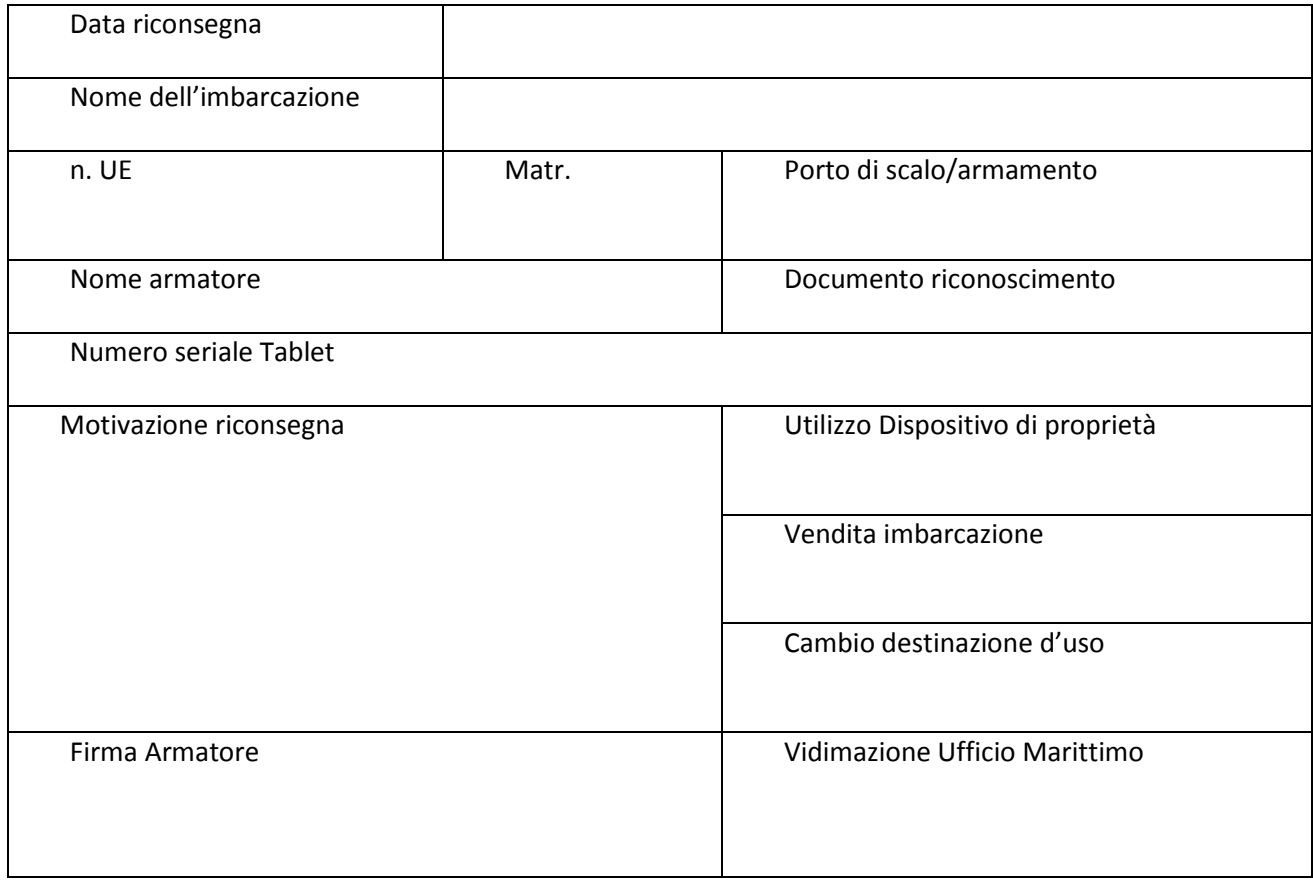